## **ANÁLISIS Y FUNCIONAMIENTO DE MÁQUINAS ELÉCTRICAS** | Curso 2015-16

3º de Grado en Ingeniería en Tecnología Industrial

**Convocatoria ORDINARIA**

Segundo Parcial 3 de junio de 2016

**EJERCICIOS** 

**XVIII.-** Una máquina síncrona trifásica de rotor cilíndrico, 4 polos y conexión estrella, funciona como generador de acuerdo al montaje mostrado en la Figura XVIII.1.

> A2 A1 <sup>+</sup> <sup>+</sup> V - - **GS** V  $K_G$ n Z Z

Figura XVIII.1

Los resultados de diferentes condiciones de funcionamiento se muestran en la Tabla XVIII.a

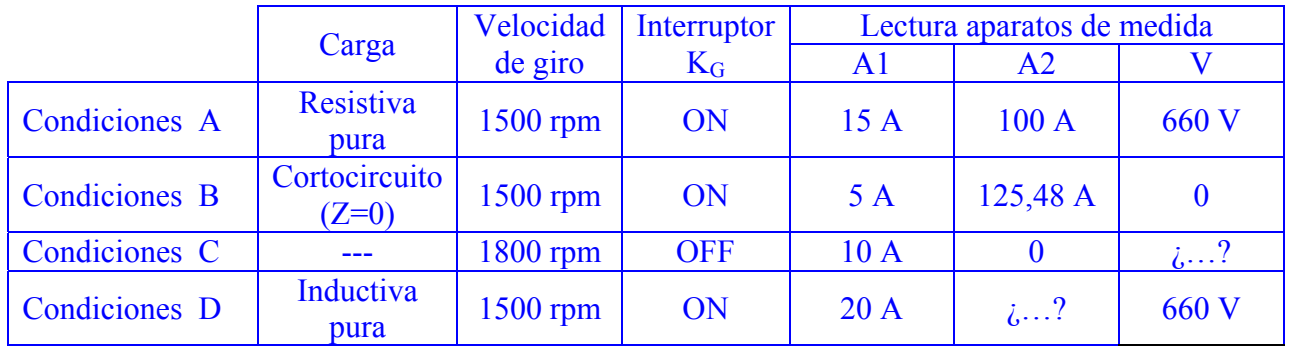

Tabla XVIII.a

**NOTA:** A efectos de cálculo se considerarán despreciables la resistencia del inducido, las pérdidas internas de la máquina y los efectos de la saturación.

Calcular:

**101.-** Lectura del voltímetro 'V' en las 'Condiciones C'.

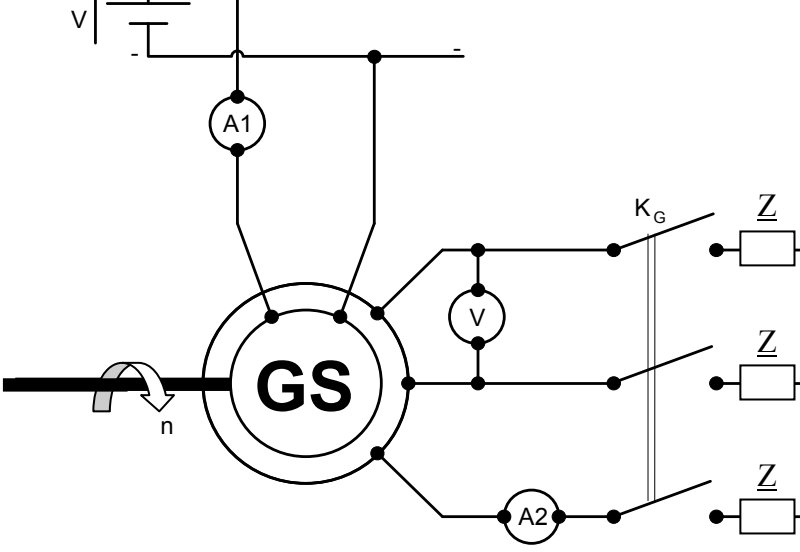

Como la resistencia del inducido se considera despreciable, en todas las condiciones se cumple:

$$
\underline{E}_0 = \underline{V} + j \underline{I} \cdot X_s
$$

En 'Condiciones-A'

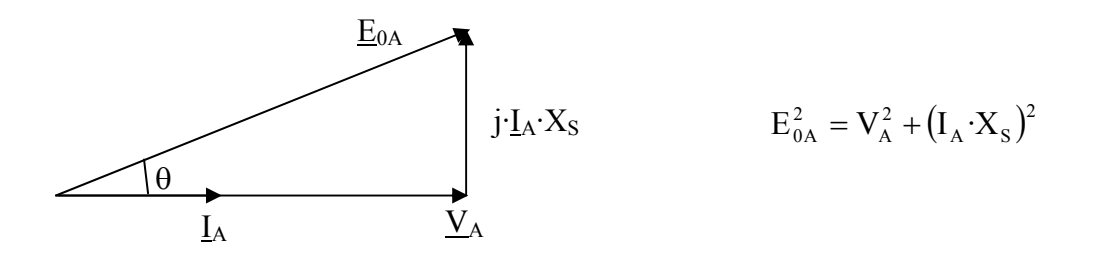

En 'Condiciones-B'

$$
E_{0B} = 0 + I_B \cdot X_S
$$
 (por ser situación de cortocircuito)

Además, como se desprecian los efectos de la saturación:

$$
\frac{E_{0A}}{E_{0B}} = \frac{k \cdot I_{eA}}{k \cdot I_{eB}} = \frac{15}{5} \qquad \Rightarrow \qquad E_{0A} = 3 \cdot E_{0B} = 3 \cdot (I_B \cdot X_S)
$$

Operando se obtiene el valor de la reactancia sínrona referida a 1500 rpm, es decir, a 50 Hz.

$$
(3 \cdot I_B \cdot X_S)^2 = V_A^2 + (I_A \cdot X_S)^2
$$
  

$$
X_S = \sqrt{\frac{V_A^2}{(3 \cdot I_B)^2 - I_A^2}} = \sqrt{\frac{(660/\sqrt{3})^2}{(3 \cdot 125.48)^2 - 100^2}} = 1.05 \ \Omega
$$

Además se obtiene la característica de vacío (sin saturación) a 50 Hz.

$$
E_{0A} = 3E_{0B} = 3(1_B \cdot X_S) = 3.125,48.1,05 = 395,26
$$
 V para una excitación de 15 A.

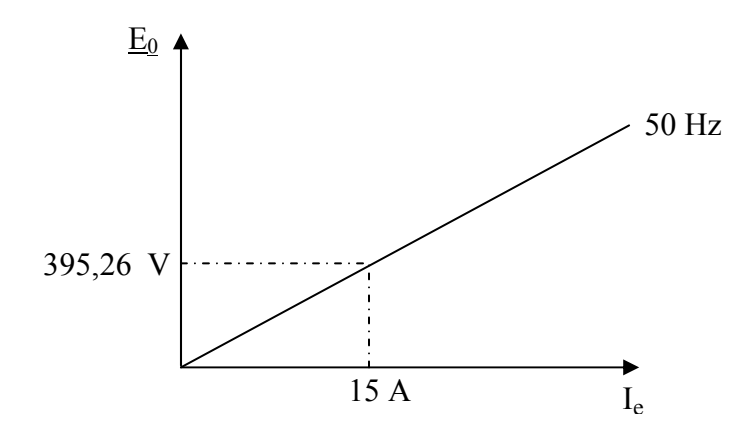

En 'Condiciones-C' el generador trabaja en vacío a 1800 rpm, es decir a 60 Hz por tener un par de polos. LA característica de vacío a 60 Hz se encuentra a partir de la de 50 Hz. Para una excitación de 15 A:

$$
[E_0]_{15A,60Hz} = [E_0]_{15A,50Hz} \cdot \frac{60}{50} = 395,26 \cdot \frac{60}{50} = 474,312 \text{ V}
$$

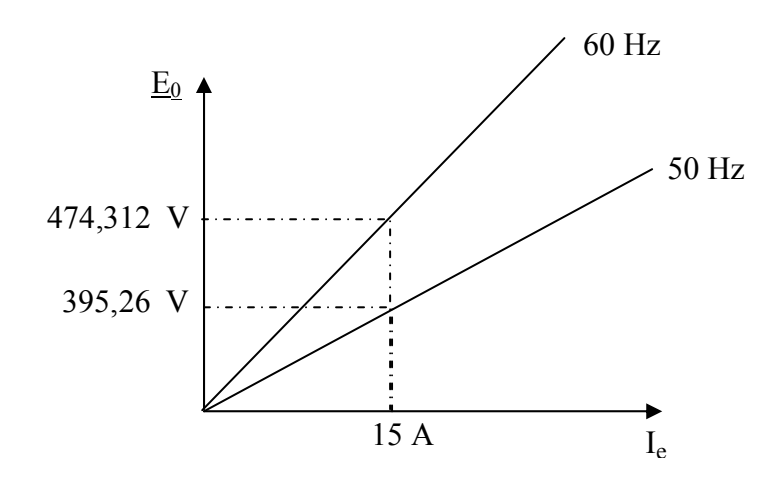

Por tanto, para una excitación de 10 A, la lectura del voltímetro (tensión fase-fase) será::

$$
E_0 = 474,312 \cdot \frac{10}{15} = 316,208 \text{ V}
$$
  $\Rightarrow$   $U_0 = \sqrt{3} \cdot E_0$   
 $U_0 = 547,7 \text{ V}$ 

## **102.-** Lectura del amperímetro 'A2' en las 'Condiciones D'.

En las 'Condiciones-D'

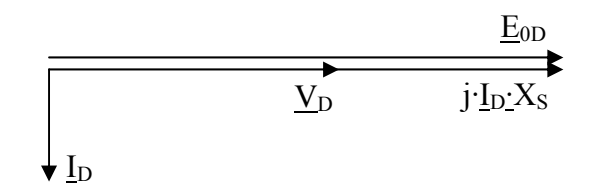

donde las magnitudes están referidas a 50 Hz que es la frecuencia correspondiente a la velocidad de 1500 rpm en las 'Condiciones-D'

$$
V_{D} = E_{0D} - I_{D} \cdot X_{S}
$$

Como la intensidad de excitación es 20 A:

$$
E_{\text{OD}} = 395,26 \cdot \frac{20}{15} = 527,01 \text{ V}
$$

Se llega a:

$$
I_{\rm D} = \frac{E_{\rm 0D} - V_{\rm D}}{X_{\rm S}} = \frac{527,01 - (660/\sqrt{3})}{1,05} = 139 \text{ A}
$$

Con lo que la lectura del amperímetro resulta ser:  $I = 139$  A

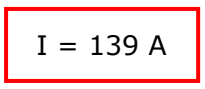

A continuación se hace trabajar a la máquina como motor conectando su estator a una red trifásica de 660 V y 60 Hz. El motor trabaja moviendo una carga que presenta un par resistente constante. Cuando la excitación es de 8 A trabaja con un ángulo de par de 20º.

**103.-** Calcular el factor de potencia que presenta el motor síncrono frente a la red trifásica en las condiciones del enunciado (excitación de 8 A y ángulo de par de 20º).

La ecuación vectorial de un motor síncrono es:

$$
\underline{V} = \underline{E}_0 + j \underline{I} \cdot X_S
$$

por lo que la intensidad es:

$$
\underline{I}=\frac{V-\underline{E}_0}{j{\cdot}X_s}
$$

En este caso:

$$
\underline{V} = \frac{660}{\sqrt{3}} \left[ \underline{0^{\circ}} \right]
$$
 (se asigna ángulo 0° arbitrariamente)  
\n
$$
\underline{E}_0 = 252.97 \left[ \underline{20^{\circ}} \right]
$$
 (ya que para Ie=8 A a 60 Hz  $\Rightarrow$  E<sub>0</sub> = 474.312 $\cdot \frac{8}{15}$  = 252.97 V)  
\nj: X<sub>S</sub> = 1.26  $\left[ \underline{90^{\circ}} \right]$  (ya que a 60 Hz  $\Rightarrow$  [X<sub>S</sub>]<sub>60</sub> = [X<sub>S</sub>]<sub>60</sub> $\cdot \frac{60}{50}$  = 1.05 $\cdot \frac{60}{50}$  = 1.26  $\Omega$ )

Con ello resulta:

$$
\underline{I} = 132,88 \mid -58,89^{\circ}
$$

Por tanto:

$$
\cos \varphi = \cos(58,89) \qquad \Rightarrow \qquad \cos \varphi = 0.517
$$

## **104.-** Calcular el nuevo ángulo de par si la intensidad de excitación se incrementa a 12 A.

Como el par resistente es constante, la potencia activa permanece constante ante el cambio de excitación.

$$
P = P' \implies 3 \cdot \frac{V \cdot E_0}{X_S} \text{sen}\theta = 3 \cdot \frac{V \cdot E_0'}{X_S} \text{sen}\theta' \implies E_0 \cdot \text{sen}\theta = E_0' \cdot \text{sen}\theta'
$$
  
\n
$$
\text{sen}\theta' = \frac{E_0 \cdot \text{sen}\theta}{E_0'} = \frac{(k \cdot I_e) \text{sen}\theta}{(k \cdot I_e')} = \frac{(k \cdot 8) \text{sen}\,20}{(k \cdot 12)} = 0,228
$$
  
\n
$$
\text{Por tanto, el nuevo ángulo de par es: } \theta' = 13,18^\circ
$$

**XIX.-** La placa de características de un motor asíncrono trifásico contiene los siguientes datos:

Tensión: 660 V Frecuencia: 50 Hz Conexión: estrella Intensidad: 17,5 A Potencia: 15 kW cos ϕ: 0,88 Velocidad: 1431 rpm

Los ensayos realizados sobre el motor permiten determinar que sus pérdidas por rozamiento son de 850 W.

**NOTA:** A efectos de cálculo se considerarán despreciables la influencia de las pérdidas en el hierro y de la rama de vacío.

Calcular, cuando el motor funciona alimentado a tensión y frecuencia nominales:

**105.**- Relación entre las pérdidas que se producen en los bobinados del rotor y las pérdidas que se producen en los bobinados del estator.

La impedancia que presenta el motor cuando trabaja en el punto de funcionamiento nominal (datos de la placa) es:

$$
Z_{eN} = \frac{V_{1N}}{I_{1N}} = \frac{660/\sqrt{3}}{17,5} = 21,7744 \ \Omega
$$
  
R<sub>1</sub> +  $\frac{R_2^{'}}{s_N}$  = Z<sub>eN</sub> · cos φ = 21,7744 · 0,88 = 19,1615 \ \Omega

 $\sim$   $-$ 

$$
X_1 + X_2' = Z_{eN}
$$
 'sen $\varphi = 21,7744 \cdot \sqrt{1 - 0.88^2} = 10,3423 \Omega$ 

A una velocidad nominal de 1431 rpm y alimentación a 50 Hz le corresponden 2 pares de polos y una velocidad síncrona de 1500 rpm.

$$
s_N = \frac{n_1 - n_{2N}}{n_1} = \frac{1500 - 1431}{1500} = 0,046
$$

A partir de la potencia mecánica interna en condiciones nominales se puede hallar el valor de  $\mathrm{R}_2$ 

$$
P_{\text{miN}} = P_{\text{uN}} + P_{\text{R}} = 15000 + 850 = 15850 \text{ W}
$$
  

$$
P_{\text{miN}} = 3 \cdot I_{1N}^2 \cdot R_2 \cdot \left(\frac{1 - s_N}{s_N}\right) \implies R_2' = \frac{P_{\text{miN}}}{3 \cdot I_{1N}^2} \left(\frac{s_N}{1 - s_N}\right) = \frac{15850}{3 \cdot 17,5^2} \cdot \left(\frac{0.046}{1 - 0.046}\right) = 0.83184 \text{ }\Omega
$$

Con lo que:

$$
R_1 = 19,1615 - \frac{0,83184}{0,046} = 1,0779 \ \Omega
$$

Como se desprecia la rama de vacío ( $I_1 = I_2^{'}$ ), la relación entre las pérdidas en los bobinados del rotor y las pérdidas en los bobinados del estator es independiente del punto de funcionamiento e igual a:

$$
\frac{P_{j2}}{P_{j1}} = \frac{3 \cdot I_1^2 \cdot R_2}{3 \cdot I_1^2 \cdot R_1} = \frac{R_2}{R_1} = \frac{0.83184}{1.0779} \implies \frac{P_{j2}}{P_{j1}} = 0.77
$$

**106.**- Potencia transmitida del estator al rotor cuando el motor desarrolla su par nominal

$$
P_{12N} = 3 \cdot I_{1N}^2 \cdot \frac{R_2^2}{s_N} = 3 \cdot 17,5^2 \cdot \frac{0,83184}{0,046}
$$
  $\Rightarrow$   $P_{12N} = 16614,2 \text{ W}$ 

**107.**- Rendimiento eléctrico del rotor cuando el motor desarrolla su par máximo

 $\eta_{eC \max} = 1 - s_{C \max}$ 

El deslizamiento al que se produce el par máximo es:

$$
s_{\text{C max}} = \frac{R_2^2}{\sqrt{R_1^2 + (X_1 + X_2^{'})^2}} = \frac{0.83184}{\sqrt{1.0779^2 + (10.3423)^2}} = 0.08
$$

Por tanto:

$$
\eta_{e\text{C max}} = 0.92 \text{ (pu)} \qquad \Rightarrow \qquad \eta_{e\text{C max}} = 92 \text{ %}
$$

**108.**- Valor mínimo de la reactancia que hay que conectar en serie con cada fase para que el motor cumpla la normativa relativa al arranque (ver Tabla XIX.a).

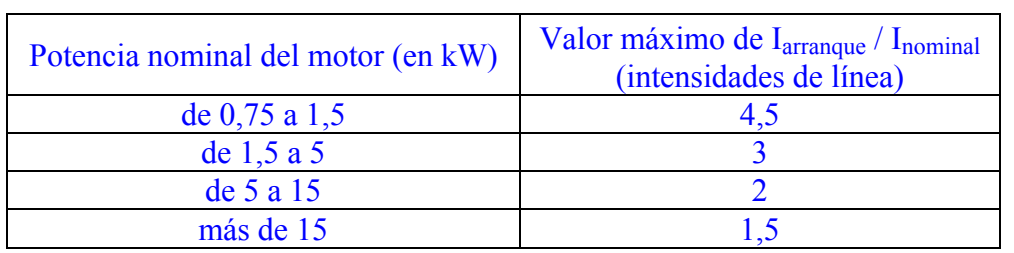

## Tabla XIX.a

En la Tabla XIX.a se observa como la relación máxima entre la intensidad de arranque y la nominal debe ser 2. Por tanto, la reactancia que haga que esa relación sea 2 es el valor mínimo que hay que conectar en serie con cada fase.

En el arranque, como  $n_2=0$ , s=1. Por tanto:

$$
I_{a} = \frac{V_{1}}{\sqrt{(R_{1} + R_{2}^{'} )^{2} + (X_{1} + X_{2}^{'} + X_{L})^{2}}}
$$
  $\Rightarrow$   $X_{L} = \sqrt{\left(\frac{V_{1}}{I_{a}}\right)^{2} - (R_{1} + R_{2}^{'} )^{2} - (X_{1} + X_{2}^{'} )}$ 

Sustituyendo valores:

$$
X_{L} = \sqrt{\left(\frac{660/\sqrt{3}}{2 \cdot 17,5}\right)^{2} - (1,0779 + 0,83184)^{2} - (10,3423)} \implies X_{L} = 0,376 \text{ }\Omega
$$